Installing the Linux Reactor is relatively simple and can be done on almost any machine. First, you must make sure that you have the right version of the Linux Reactor that you want to install installed. Once you have the right version of the Linux Reactor, you must download and then burn the installation DVD image to a DVD. After the DVD is burned, you must insert the disc into your computer and then follow the on-screen instructions. Installing Adobe Photoshop is not as straightforward as installing it. First, you'll need to download and install the Adobe Photoshop software on your computer. Then, you need to locate the installation.exe file and run it. Once the installation is complete, you need to crack Adobe Photoshop. To do this, you need to download a crack for the version of Photoshop that you want to use. Once you have the crack, open the file and follow the instructions to apply the crack. After the crack is applied, you can start using Adobe Photoshop. Be sure to back up your files since cracking software can be risky. With these simple steps, you can install and crack Adobe Photoshop.

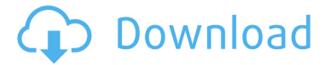

Photoshop has become an extremely popular photo editor, because it does the trick well. A range of features like drawing, cropping, layers, and one of the best file formats (PDFs) makes it one of the best apps available, and the ability to save those files as WordPress files makes it easy to share in the way you want. Personally, I would rather use the free version of Lightroom mobile app or the free version of Photoshop mobile app, but in most cases, getting in a little extra on file size and memory will be well worth the price of the app that you use. BEFORE and AFTER: Here's before and after pictures of a petitotouch I took of a friend's cat. Her first thought was something like "Oh, my gosh, he's so well-trained!" after I posted to her Facebook page. I will also say that it seems to have a very polished feel to it. I am impressed with what they did with Quick View. I am also somewhat impressed at the degree to which they tied real-time editing to command action contexts. There's no fast, point-and-click way to convert images from raw (for RAW shooters) or give a camera rating to photos, especially if you're pressing on multiple images, and the gradating isn't great. There are also quite a few features that you could do without: no way to note which image is "primary," no way to tag images by scene or setting (see below), no way to create a project that only lets you view or edit images, and no concept of whether something appeared on the web (like a Twitter hashtag) or not

## Photoshop 2022 (Version 23.0.2)Registration Code Crack [32|64bit] 2023

What It Does: Make use of this tool to create a background and add different settings. You can move your images exactly where you want and resize them to the perfect proportions. Use this tool to also create borders, place different fonts, fill empty space with a special color, add different effects, colors, and gradients. It's an easy tool to use - you simply have to drag and it's done. After the last upgraded version of the Photoshop, all the data on the computer that is created on the previous versions of Photoshop will not be supported. But you can select your previous version on the website like www.photoshop.com and download the appropriate version again. Photoshop can be a good tool to edit and enhance images but its performance is not that fast. Thus it's not the best tool for advanced photography editing practices, I said the best tool for the photo editing is GIMP.I think the best tool of photoshop is photoshop. It has many features and gives users the control to edit images in different ways like crop, resize, add font, stickers, effects and more. Photoshops Camera begins with a 'Live Preview' to let you compose your shot before you shoot, adding up to 12 custom 'Creative Layers' to your image. When you take a picture, Photoshop Camera builds tension in Lightroom in preparation for the best post-processing experience possible. During editing, you'll notice that the custom layers stay with your picture and can be adjusted and modified to polish and perfect your shot. Once you deliver your masterpiece, Photoshop Camera includes labels and interactive buttons to convey the story of the scene you captured. You can also add a watermark or tutorial basics, while sharing your photo on social media and connecting things such as your Spotify or Apple Music playlists. The resulting image is effortless to come back to, as Photoshop Camera remembers where you left off in Photoshop. e3d0a04c9c

## Download Photoshop 2022 (Version 23.0.2)Keygen Full Version WIN & MAC {{ lifetime releaSe }} 2023

CHANHASSEN, MN and PETERBOROUGH, UNITED KINGDOM --(US SUNDAY DAILY NEWS)-- The world's most powerful tool for image editing, retouching and design has gained the coveted title of "World's Most Popular Desktop Imaging Software," topping the list again in a user poll released today by ESocial, a provider of cloud-based communications solutions that empower small and midsized businesses to enhance the customer experience and increase employee productivity. Last month, Photoshop CC was named the Most Trusted Toolkit at the 2018 GDAC Conference in Santa Clara, Calif. This is the only survey conducted by InsideAdobe.com to rank the software packages that image editing professionals rely on in their everyday work. Envato founder Matt Mullenweg is known for being outspoken when it comes to adopting open-source projects and supporting them t hat s GNU include. But he also plays hardball when it comes to some of his own projects, as he's seen in the case of Keynote, Keynote and InDesign. The editing of raster images is pretty much exhausted for most people. Many people want to design a web graphic or logo, a set of images, a company logo, product packaging, CIAs, and anything that involves higher-level artistic design of the image. These people would need a vector editor to make changes with shapes in order to retain the scalability property in future, and a vector editors is what Adobe Illustrator is. Photoshop, although not as popular as Adobe Illustrator, is a powerful and valuable tool for editing complex graphics, such as the ones mentioned above. Its unique blend of powerful features like custom brushes and intelligent tools make it the most capable of software raster image editing software.

adobe photoshop 10.0 free download for windows 7 adobe photoshop free download all versions for windows 7 & 10 photoshop 7 download for windows 11 photoshop download for windows 7 32 bit adobe photoshop 0.6 free download for windows 7 photoshop software download for windows 7 photoshop cs6 free download for windows 7 photoshop download for windows 7 cs6 photoshop download for windows 7 cs6 photoshop download for free download for windows 7 cs6 photoshop download for windows 7 cs6 photoshop download for windows 7 cs6 photosh

If you're using Creative Cloud, you'll want to patch up any errors you made while updating. You can do this right from within Photoshop or Elements. Once you've made the necessary corrections, from within Photoshop, you'll need to choose the Update Profile tool and select Update: Get Latest The great thing about Photoshop is that there are so many features available that can help you on your way to creating your masterpiece. Take a look at the list below to see what these features can do for you. Some of the features that will be featured in the newest and upcoming of Photoshop are city animation, design, sensei, new capabilities for vector effects, learn and create features, and much more. After the announcement of the Photoshop CC version, users can now achieve unlimited masterpieces just in case of your need as it is highly effective than other editing tool and also fast to perform all the editing tasks. It is a Must have for digital photography enthusiasts. The Adobe Photoshop CC toolkit is an ideal companion for any digital artists and graphic designers. According to the Adobe Photoshop CC 2018 review, it offers fast and powerful tools that help you or start your own projects seriously, but if you need to manage large projects in a consistent way, the desktop app is exactly the thing you need. Adobe Photoshop Features - Adobe is the world's unparalleled creative software shop and it is multipurpose, but for those requires the most powerful image editing tools. The Photoshop CC version is the latest version of the series and it is a part of the

Adobe Creative Cloud branding.

Windows-Based, Macintosh, and mobile, this latest Photoshop release also allows designers to incorporate more seamless working as they use keystrokes to navigate through their work. This makes them more efficient with their workflow, enabling Photoshop and other applications to respond more quickly. You can stay right on top of the news in your field and of Photoshop -- and keep up to date via industry newsletters and Twitter. From interactive content creation to the design, photography, web, and mobile digital media industry, we are listening, learning, and bringing you the latest developments, news, and information in the Adobe product world. We are including announcements of forthcoming resources and events, and we're continuing to make available a wealth of resources to help you stay up-to-date, including on-demand tutorials and demonstrations that you can watch online, as well as Adobe tools, plug-ins, and extensions for other products. Designers like the ability to create, layer, adjust, simulate, and print their design when working on a desktop computer. They also appreciate the ability to modify their design as they work on a laptop or tablet device by using Adobe's mobile plug-ins. That's why we see an increasing number of designers using Photoshop for tablet applications. And, don't forget that Photoshop CC 2017 is designed to work seamlessly with Adobe Creative Cloud. With this, you can create, store and manage documents from any device, desktop or mobile. And, if you need additional training while working with the cloud, sign up for Adobe training events at events. Adobe.com/events.

https://zeno.fm/radio/1st-studio-siberian-mouse-masha-and-veronika-babko-184 https://zeno.fm/radio/the-environment-of-pakistan-by-huma-naz-sethi-pdf-download https://zeno.fm/radio/chaturbate-premium-and-token-generator-v4-21-activation-key https://zeno.fm/radio/ntsd-2-7-rar https://zeno.fm/radio/spellforce-platinum-edition-1-54-trainer

Users of Adobe Photoshop are encouraged to take advantage of the free updates by opting into the Creative Cloud program. Your existing files will be updated automatically. On August 10, 2020, the new 3D tooling will be available in the Adobe Creative Cloud and the Adobe Substance tools, allowing you to continue to work with the same 3D and 2D files seamlessly within these new tools from Adobe. Over the past few years we invested a lot in lowering the barrier to entry for using 3D content, such as the creation of the popular Photoshop 3D Experience and Illustrator 3D Experience . We realize that some of these features rewarded our early adopters for their patience, and this restructuring allows us to discontinue our support and maintenance for the 3D platform. We encourage you to explore the new photomerge, paint from 3D, and exposure features in Substance that we will now call out as available in the Substance 3D editor in future releases. Adobe is replacing the "Adobe 3D" experience in the Adobe Creative Cloud, with the new Substance 3D toolset. After August 10 2020, Photoshop will no longer be the standalone 3D tool. Substance will act as the supporting tool for creating and editing 3D content. Substance 3D is free for current users of Photoshop Integrations. The new 3D workflow will be available in the upcoming Creative Cloud 6 release of Photoshop CC. Once you upgrade to the **Creative Cloud** version of a Photoshop product, all the versions you've ever purchased will continue to function in the new 3D experience. You'll still be able to use your existing 3D assets and workflows if you choose to.

http://www.petisliberia.com/?p=46622

https://allsportlms.com/wp-content/uploads/2023/01/Photoshop-55-Download-Free-Full-FREE.pdf http://southfloridafashionacademy.com/2023/01/02/download-adobe-photoshop-2022-version-23-0-lic ence-key-with-full-keygen-2022/

https://annodyne.in/wp-content/uploads/2023/01/Photoshop-6-Free-Download-LINK.pdf https://www.infoslovakia.sk/wp-content/uploads/2023/01/weronar.pdf

https://www.theccgway.com/wp-content/uploads/2023/01/Photoshop-Presets-Download-Free-FULL.p df

https://www.anunciandoinmuebles.com/photoshop-cc-2015-version-16-download-free-license-keygen-incl-product-key-2022/

 $https://www.theleadingnetwork.tv/wp-content/uploads/2023/01/Sony_Photoshop_Software_Free_Download_BETTER.pdf$ 

https://teenmemorywall.com/wp-content/uploads/2023/01/faujan.pdf

https://sprachennetz.org/advert/adobe-photoshop-cc-activation-key-with-key-2023/

http://www.religion-sikh.com/index.php/2023/01/02/photoshop-download-for-windows-10-2018-fixed/ http://myepathshala.online/2023/01/02/download-free-photoshop-cc-2015-serial-key-licence-key-lates t-update-2022/

https://www.mycatchyphrases.com/wp-content/uploads/2023/01/Adobe\_Photoshop\_2021\_Version\_22 41.pdf

https://bskworld.com/wp-content/uploads/2023/01/Adobe\_Photoshop\_CS5\_Activation\_Code\_With\_Key gen\_With\_Activation\_Code\_MacWin\_2022.pdf

https://www.psygo.it/photoshop-online-free-download-mac-verified/

https://klinikac.com/photoshop-2020-version-21-product-key-full-win-mac-x32-64-lifetime-release-202 2/

https://www.enveth.gr/advert/adobe-photoshop-2021-version-22-download-serial-number-for-mac-an d-windows-2023/

https://telephonesett.com/wp-content/uploads/2023/01/palmber.pdf

 $\frac{https://www.mgbappraisals.com/5213990ed227e8ee0affff151e40ac9a12620334b7c76720a51cdbe8d1291f13postname5213990ed227e8ee0affff151e40ac9a12620334b7c76720a51cdbe8d1291f13/$ 

https://kulturbon.de/wp-content/uploads/2023/01/Photoshop-CC-2018-Download-free-With-License-K ey-For-Windows-2022.pdf

http://stroiportal05.ru/advert/download-driver-photoshop-cs3-new/

https://corpsecurity.org/wp-content/uploads/2023/01/Photoshop-Gold-Frame-Download-Free-FREE.p df

https://molenbeekshopping.be/wp-content/uploads/2023/01/Photoshop-Cs6-Download-Link-Youtube-HOT.pdf

https://www.wcdefa.org/advert/adobe-photoshop-8-0-free-download-for-windows-10-hot/ http://turismoaccesiblepr.org/?p=57206

https://www.bridgeextra.com/wp-content/uploads/2023/01/calhasi.pdf

http://subsidiosdelgobierno.site/?p=46171

https://ayusya.in/full-version-photoshop-download-free-hot/

https://jgbrospaint.com/2023/01/02/download-photoshop-for-mac-cs6-verified/

https://marstonstelecoms.com/photoshop-software-free-download-for-android-mobile-work/

https://www.scoutgambia.org/download-cs2-photoshop-free-top/

http://www.kiwitravellers2017.com/wp-content/uploads/2023/01/Adobe-Photoshop-Cs3-Software-Free-Download-With-Keygen-PORTABLE.pdf

http://franaccess.com/wp-content/uploads/2023/01/Photoshop-Free-Download-For-Windows-10-70-H OT.pdf

https://pelangideco.com/wp-content/uploads/2023/01/reiwal.pdf

https://weycup.org/wp-content/uploads/2023/01/ransal.pdf

https://wasshygiene.com/wp-content/uploads/2023/01/milikamm.pdf

https://homeboxy.info/wp-content/uploads/2023/01/Adobe-Photoshop-CC-2015-Version-18-License-Ke y-2022.pdf

https://thepeak.gr/wp-content/uploads/2023/01/tulllaug.pdf https://www.sneslev-ringsted.dk/download-free-adobe-photoshop-cc-2015-activation-full-product-key-64-bits-2023/

We're always listening to user feedback, reviewing the support provided on the forums, as well as the Adobe Product feedback team. And new usages of Photoshop are constantly introduced, thanks to users like you. Here are a few new usages that we've recently added. Happy editing! To be able to show the current zoom level in the crop tool, users have been requesting this feature for a long time. So Adobe added a round icon to the crop tool which displays the current zoom level. Additionally, users can see more clearly which part of the image is currently visible. Just discovered you can easily open Illustrator documents that contain an EPS vector and import them into Photoshop. To do this, go to Layer > New > Import > EPS. Previous versions of Photoshop didn't allow you to make selections within an EPS. This means that you couldn't easily isolate the color you want. Now Photoshop will make a selection based on the outline of your artwork. When you create a Smart Object in Photoshop the scaling and other effects are applied right away. You can save a flatter version of an image by choosing layer format > Normal. In this way you can flatten a file and remove the distortions from its layers without having to re-edit your file. If you wish to preview alternate layers of a Smart Object that was created in Photoshop, you can display them as a composition. To do this, once you've created a Smart Object, press Alt > Object > Show/Hide > Objects > Composition. There is a checkbox on the properties pane of the Smart Object that allows you to set only the active layers to be displayed in the composition. Simply uncheck the layers you don't want to appear in the composition.